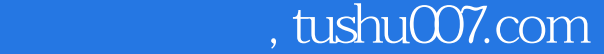

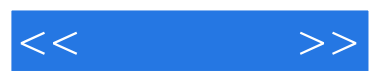

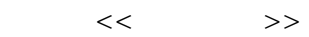

- 13 ISBN 9787302194620
- 10 ISBN 7302194629

出版时间:2009-3

页数:230

PDF

更多资源请访问:http://www.tushu007.com

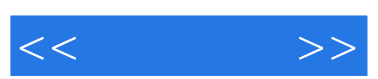

Dreamweaver CS3 Photoshop CS3 Flash CS3<br>16 Dreamwe Dreamweaver CS3 and a state of the Dreamweaver CS3 and  $\sim$  CSS contracts of the Magnetic SSS contracts of the Magnetic SSS contracts of the Magnetic SSS contracts of the Magnetic SSS contracts of the Magnetic SSS contract

 $\text{CSS}$ Flash CS3 Flash Flash Flash Photoshop CS3

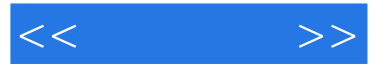

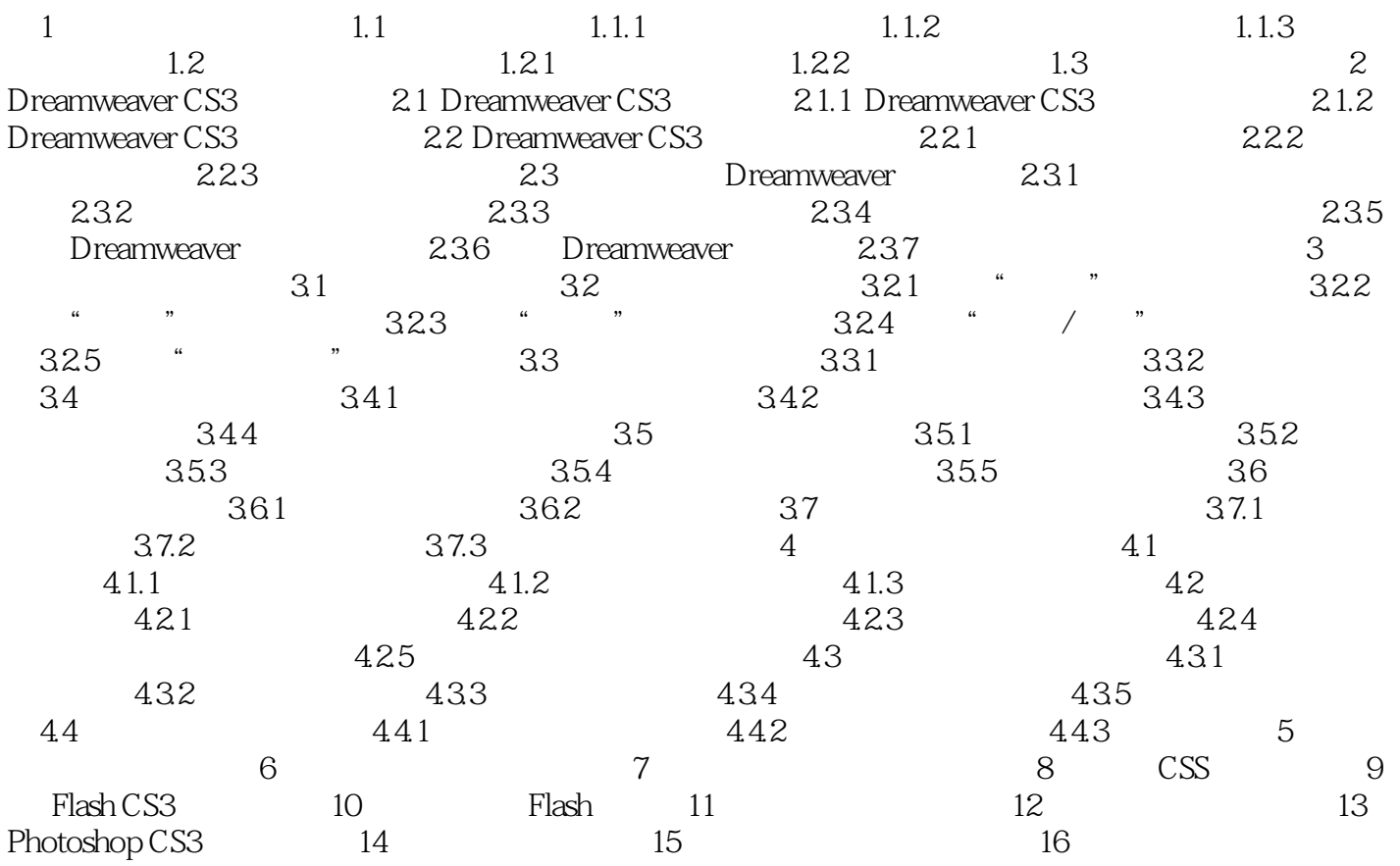

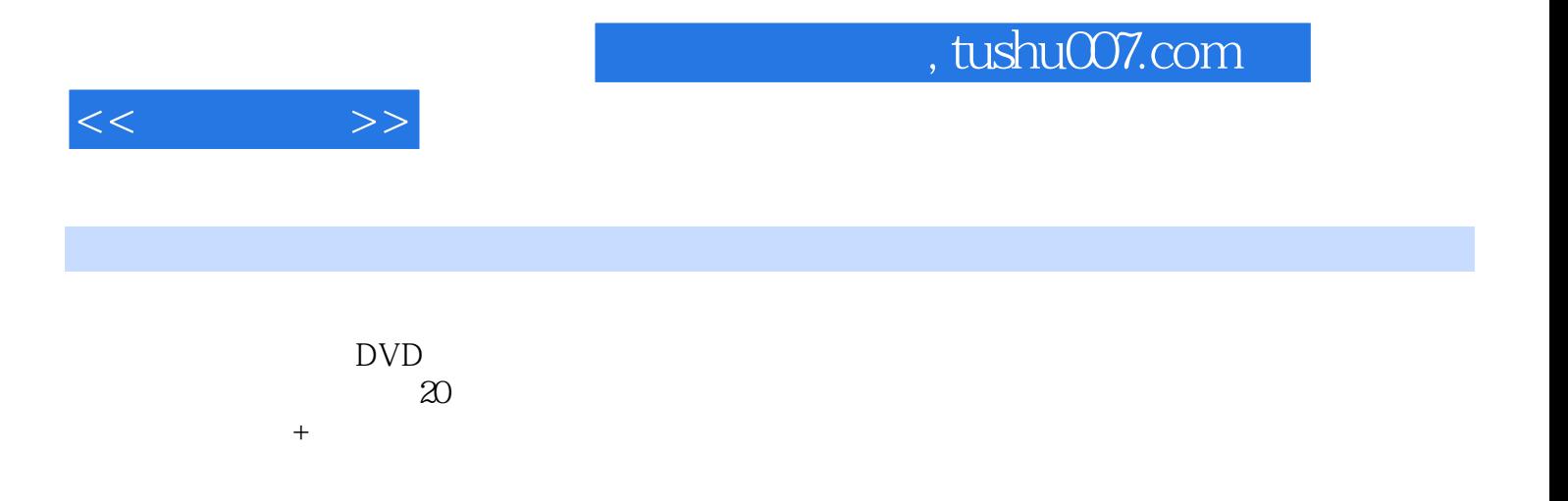

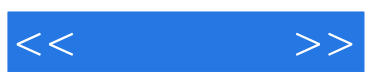

本站所提供下载的PDF图书仅提供预览和简介,请支持正版图书。

更多资源请访问:http://www.tushu007.com